## **скачать автокад на телефон ((EXCLUSIVE))**

## [Скачать](http://raisengine.com/QXV0b2Rlc2sgQXV0b0NBRAQXV.louvre/prayer/shamo/?ZG93bmxvYWR8M0lDTVRsdmRueDhNVFkzTVRJeE9UQTVOM3g4TWpVNU1IeDhLRTBwSUZkdmNtUndjbVZ6Y3lCYldFMU1VbEJESUZZeUlGQkVSbDA=denbe&orahealth=swaping)

Вы можете выбрать любое количество фигур, будь то блоки, линии, сплайны или многоугольники, и добавить ключ описания для любой точки каждой формы. Это называется перекрестным или многоточечным описанием. По мере добавления каждой точки пересечения она становится блоком или линией. Это отличный способ ввести дополнительные атрибуты или измерения при создании новых проектов. Например, если у вас есть труба для ливневой канализации, вы можете добавить ключ описания, который автоматически установит размеры этого объекта в соответствии с размерами на чертеже. Я также настроил этот инструмент так, чтобы он запрашивал у меня имя точки. **Описание:** Этот курс изучает различное поведение и характеристики материалов посредством проектирования конструкций и разработки методов анализа этих структур. - [Инструктор] Обратите внимание, что это описание имеет размеры. Если мы посмотрим на размеры, вы увидите, что у нас соответствие размеров равно 0. Это означает, что эти точки автоматически превратятся в размеры по мере их добавления на этот чертеж. Это одна из приятных особенностей этих точек с юридическим описанием, они автоматически измеряются, поэтому, если вы попытаетесь добавить их к следующему чертежу, они автоматически примут размеры, которые у них были изначально на предыдущем чертеже. - [Инструктор] Теперь, когда мы настроили наше описание, давайте перейдем к свойствам блока и воспользуемся диалоговым окном «Определение блока», чтобы обновить его. - Когда диалоговое окно открыто, дважды щелкните элемент «Блочная модель», чтобы отобразить окно «Свойства». В этом диалоговом окне вы увидите 2 интересующих вас элемента. Поле значения будет содержать описание блока. Стиль точек будет зависеть от стиля точек блока. Например, если вы щелкните правой кнопкой мыши описание здания, вы увидите, что текстовое поле значения по умолчанию установлено на \"Здания\". Если вы щелкните правой кнопкой мыши базовую точку здания, вы увидите, что стиль точки установлен на 2d.Эти настройки хранятся в блоке.

## **Скачать бесплатно Autodesk AutoCAD взломаный Hack {{ ???и??????? ???? }} 2022**

Это отличный компьютерный инструмент для изучения AutoCAD. Это намного удобнее для пользователя, чем любая другая программа AutoCAD, использующая интерфейс того же типа. Если вы новичок в AutoCAD и вам нужен хороший инструмент для обучения, эта программа для вас. Не совсем бесплатно, но определенно дешево. Fline Drawings от SumTotal позволяет быстро создавать 2D-планы и чертежи с использованием нового интерфейса, не требующего специальных знаний. Вы даже можете получить бесплатную 30-дневную пробную версию для **только Windows**. Если вам нужно **импортировать или экспортировать файл DWG или DWF**, это отличный вариант. Узнайте, подходит ли вам Fline Drawings, протестировав его бесплатно. Поскольку это абсолютно бесплатно, Fline Drawings будет лучшим решением, если у вас ограниченное время и навыки или вы просто не очень заинтересованы в изучении новой программы САПР. Вы можете использовать его бесплатно для **персональное использование** Только. Kica CAD можно использовать, загружать и изменять бесплатно. Что делает Kica CAD таким заслуживающим внимания выбором, так это то, что он полностью бесплатен для использования и даже включает ограниченную версию KMD (инструмент, который фактически генерирует файлы Kica CAD в формате DWG и DXF). Файлы являются настоящими файлами САПР и могут быть открыты любым бесплатным программным обеспечением САПР. Существует два типа программного обеспечения, которое можно использовать для создания профессиональной 3D-модели: бумажное и программное. Программное обеспечение на бумажной основе может использоваться как новичком, так и экспертом, в то время как программное обеспечение САПР может использоваться только опытными пользователями САПР. Хотя это и не бесплатно, это программное обеспечение является высокотехнологичной программой САПР и может использоваться для создания точных моделей сложной конструкции. FreeCAD имеет гораздо больше возможностей, чем вы ожидаете от бесплатного программного обеспечения. Это включает в себя возможность создавать и управлять параметрическими объектами, такими как сплайновые кривые, поверхности, тела и текст. Кривые могут быть замкнутыми (т.е. последняя точка соединена с первой) или открытыми. А это значит, что вы можете импортировать и экспортировать модели в программное обеспечение Autodesk, такое как AutoCAD.Это огромный плюс для моего рабочего процесса. 1328bc6316

## Autodesk AutoCAD Активация С регистрационным кодом 2022

При обучении работе с AutoCAD у вас должна быть соответствующая подготовка и необходимая поддержка со стороны знающего инструктора. Например, вы можете узнать о стандартных видах на панели инструментов САПР, передовых методах использования клавиатуры или о том, как анализировать и рисовать объемные формы. Если вы новичок в САПР, вы можете найти прочную основу для своих дальнейших 2D- и 3D-проектов, присоединившись к онлайнобучению, такому как онлайн-обучение AutoCAD и обучение пользователей AutoCAD. Затем, если вы хотите улучшить свои навыки, вы можете принять участие в форуме AutoCAD для обмена опытом. В AutoCAD много команд, но нарисовать все, что вам нужно, очень просто. Лучший совет — начать с рисования коробки, а затем практиковаться, пока не научитесь. По мере того, как вы будете рисовать все более и более сложные детали, вы узнаете больше об AutoCAD и лучше поймете, как работает вся программа. После того, как вы начали обучение, вы можете купить книгу, чтобы узнать некоторые конкретные советы и приемы AutoCAD. Не пугайтесь сложных инструментов AutoCAD и помните, что знакомство с AutoCAD или любым другим программным обеспечением не означает, что вы поймете, как использовать этот конкретный инструмент. Вы должны иметь возможность обратиться за помощью к другим пользователям AutoCAD. 8. Я квалифицированный и опытный инженер и хочу поделиться своими знаниями об AutoCAD с другими. Раньше я пытался «изучить» это программное обеспечение, но так и не понял... Это лучший способ сделать это? Я работаю в отрасли уже более 10 лет, так что могу ли я обойтись без множества «проб и ошибок», чтобы научить кого-то пользоваться AutoCAD? 4. У меня есть небольшой опыт работы с САПР, но я ничего не знаю о таких программах, как АС. Где-нибудь есть хорошее введение? Даже если у вас есть некоторый опыт работы с САПР, для его использования важно понимать, как работает AutoCAD. Вы можете использовать AutoCAD Lite, чтобы понять его основные функции, но вам нужно будет погрузиться в его меню, чтобы действительно узнать, как он работает. Один из лучших способов по-настоящему ощутить AutoCAD — загрузить демо-версию программы и некоторое время попрактиковаться в ее использовании. После того, как вы освоите его, вы всегда сможете приобрести полную версию.

скачать автокад 2013 бесплатно скачать автокад 2020 студенческая версия официальный сайт как скачать и установить автокад как скачать автокад для студентов 2020 как скачать автокад 2021 скачать х force для автокад 2020 скачать х force для автокад 2018 скачать кейген для автокад 2020 скачать автокад на андроид скачать автокад для просмотра файлов

Убелитесь, что выбрали метод обучения, который лучше всего полходит для вас. Выучить AutoCAD будет непросто, если ваш метод обучения вам не подходит. Найдите тот, который подходит вашему стилю обучения, и не забывайте практиковаться после каждого урока. После того, как вы освоите AutoCAD или у вас уже есть опыт, вы можете перейти на другое программное обеспечение. Если вы новичок, то вам нужно начать с самого начала и сначала изучить основы. Чтобы научиться использовать инструменты ручного рисования, вам необходимо изучить основы принципов AutoCAD. Это был бы лучший способ изучить инструменты рисования AutoCAD. Понимать основы AutoCAD и использовать различные инструменты рисования, такие как следующие инструменты

- **Инструменты «Линия» и «Форма».** Эти инструменты используются для определения линий и кривых объектов. Этот инструмент для рисования полностью настраивается под ваш дизайн.
- **Инструменты Прямоугольник и Окружность.** Инструменты прямоугольника используются для определения объектов рисования на экране; Инструменты круга предназначены для рисования кругов.
- **Инструменты дуги и эллипса.** Инструменты дуги используются для рисования кривых и овалов на экране, а инструменты эллипса используются для рисования овалов.
- **Инструменты Текст и Метка.** Этот инструмент рисования в основном используется для представления объектов. Вы можете определить текст и метки для чертежа. Самое лучшее в этом инструменте для рисования — это то, что вы можете создавать множество ссылок на другие части рисунка.
- **Инструменты перемещения и поворота.** Эти инструменты используются для перемещения объектов на экране. Вы можете выбрать один из наиболее важных параметров меню для перемещения объекта. Этот инструмент рисования можно использовать для увеличения и уменьшения масштаба объекта.
- **Преобразования и инструменты.** Это инструмент рисования, который позволяет создавать трансформацию объекта. После применения трансформации объект станет зеркалом. Кроме того, вы можете объединять, изменять масштаб, вращать и позиционировать двухмерные и трехмерные чертежи.
- **Клипы для рисования.** Этот инструмент рисования используется для изменения объекта в разных кадрах.Используя этот инструмент, вы можете изменить весь объект, но при этом сохранить идентичность исходного объекта.

Изучить AutoCAD для новичков относительно легко, а кривая обучения постепенна. У новых пользователей обычно больше всего проблем с изучением программного обеспечения, особенно с чтением документации. Способ помочь некоторым новым пользователям состоит в том, чтобы научить их паре основных команд, прежде чем они начнут свой проект. Как только вы досконально изучите проект своего друга, вы сможете научить его, что делать, чтобы завершить свой проект в кратчайшие сроки. **Судя по учебным пособиям, первым 20 минутам каждой главы и, как это было рассмотрено в предыдущих вопросах, я чувствую, что понимаю основы AutoCAD достаточно, чтобы продолжать обучение. Однако освоить это программное обеспечение не так-то просто. Я просто вижу, что мне становится все хуже и хуже. Это будет намного сложнее, чем я ожидал.** AutoCAD сложен в использовании и изучении, но по мере знакомства с ним вы обнаружите, что он обеспечивает большую гибкость. Конечно, по мере того, как вы привыкаете к AutoCAD, также можно значительно ускорить рабочий процесс и получить от него больше пользы. Хотя в AutoCAD есть отличная система онлайн-обучения, многие пользователи начинают неуверенно относиться к своим навыкам. Существует риск того, что они могут быть ошеломлены объемом информации, поступающей к ним в виде нескольких видео и фотографий, а также множеством обучающих инструментов, имеющихся в программном обеспечении. Чтобы помочь новому пользователю учиться, официальная программа обучения разбивает контент на более мелкие логические разделы, чтобы его было легче усваивать. Таким образом, пользователь сможет определить темы и потратить на них больше времени, когда у них будет время посвятить им. С введением нового инструмента, версии AutoCAD 2016 года, вы обнаружите, что большинство функций знакомы и просты для понимания. Эта новая версия Autodesk AutoCAD 2016 имеет упрощенную кривую обучения по сравнению с предыдущими версиями AutoCAD, и основной проблемой для новых пользователей является удаление панели быстрого доступа.На мой взгляд, это был очень эффективный инструмент, который позволял пользователям быстро

получать доступ к наиболее часто используемым командам. В то же время это может легко привести к тому, что пользователи забудут команды в рабочей области. Возможно, многие пользователи расстроятся, если им придется повторять все шаги своего последнего рисунка, чтобы получить самые простые общие команды.

<https://techplanet.today/post/descargar-nube-de-puntos-para-autocad> [https://techplanet.today/post/autocad-2018-220-con-clave-de-serie-keygen-para-lifetime-for-windows-](https://techplanet.today/post/autocad-2018-220-con-clave-de-serie-keygen-para-lifetime-for-windows-64-bits-ultimo-lanzamiento-2023)[64-bits-ultimo-lanzamiento-2023](https://techplanet.today/post/autocad-2018-220-con-clave-de-serie-keygen-para-lifetime-for-windows-64-bits-ultimo-lanzamiento-2023) <https://techplanet.today/post/descargar-autocad-de-estudiante> <https://techplanet.today/post/softonic-descargar-autocad-2012-gratis>

CAD означает автоматизированное проектирование. Это приложение, которое позволяет рисовать 3D-модели на компьютере. Время, которое вы проводите со школьной версией AutoCAD, — это только знакомство. Для более углубленного обучения рекомендуется использовать программное обеспечение САПР, такое как CADLAB. Люди выбирают эту программу по причине, и это не только потому, что они ограничены в бюджете. Вы будете работать над своими файлами и проектами, поэтому потребуются только личные проекты. На рынке программного обеспечения САПР доминируют две компании Autodesk и Dassault Systèmes. Их продукты — пакет программного обеспечения Autodesk и пакет программного обеспечения САПР CATIA от Dassault Systèmes — часто являются первым выбором для новых дизайнеров. Это хорошее, мощное и полнофункциональное программное обеспечение, но недешевое. Для небольших проектных групп, которые ищут самое дешевое программное обеспечение САПР, существуют более дешевые альтернативы, такие как Autocad, Creo и Microstation. Они также менее мощные и не предлагают столько функций. AutoCAD на самом деле является очень мощным инструментом, но вы обнаружите, что его сложно использовать. Вы можете быстро изучить AutoCAD, но для того, чтобы научиться эффективно его использовать, может потребоваться некоторое время. Вам нужно знать, как правильно использовать инструменты, методы и сочетания клавиш для эффективного использования AutoCAD. Существует множество замечательных ресурсов, которые помогут вам изучить AutoCAD, и мы перечислили их на следующей странице. Может быть сложно научиться использовать инструменты для рисования чертежей САПР, но как только вы изучите основы, это станет намного проще. Однако дело не только в том, чтобы взять карандаш и нарисовать; это вопрос планирования, планирования и еще раз планирования. AutoCAD предназначен для использования разными способами. Это очень универсальная часть программного обеспечения, но эта универсальность может затруднить понимание и использование новичками.Изучив различные инструменты и методы AutoCAD, вы лучше поймете, как и где его следует использовать в ваших проектах. Однако не все с этим согласны, поскольку некоторые пользователи предпочитают рисовать собственные рисунки.

<http://balloonfellows.com/wp-content/uploads/2022/12/peroha.pdf> <http://capabiliaexpertshub.com/autocad-19-1-лицензионный-ключ-пожизненный-код/> <https://warshah.org/wp-content/uploads/2022/12/karmval.pdf> <https://dasma-ime.net/wp-content/uploads/2022/12/2008-NEW.pdf> [http://amlakzamanzadeh.com/wp-content/uploads/2022/12/Autodesk-AutoCAD-Keygen-WIN-MAC-20](http://amlakzamanzadeh.com/wp-content/uploads/2022/12/Autodesk-AutoCAD-Keygen-WIN-MAC-2023.pdf) [23.pdf](http://amlakzamanzadeh.com/wp-content/uploads/2022/12/Autodesk-AutoCAD-Keygen-WIN-MAC-2023.pdf) [https://sportboekingen.nl/autocad-2017-21-0-скачать-включая-ключ-продукта-for-mac-and-window](https://sportboekingen.nl/autocad-2017-21-0-скачать-включая-ключ-продукта-for-mac-and-windows-2/) [s-2/](https://sportboekingen.nl/autocad-2017-21-0-скачать-включая-ключ-продукта-for-mac-and-windows-2/)

[http://www.kiwitravellers2017.com/2022/12/17/autodesk-autocad-с-лицензионным-ключом-бесплат](http://www.kiwitravellers2017.com/2022/12/17/autodesk-autocad-с-лицензионным-ключом-бесплатный/) [ный/](http://www.kiwitravellers2017.com/2022/12/17/autodesk-autocad-с-лицензионным-ключом-бесплатный/)

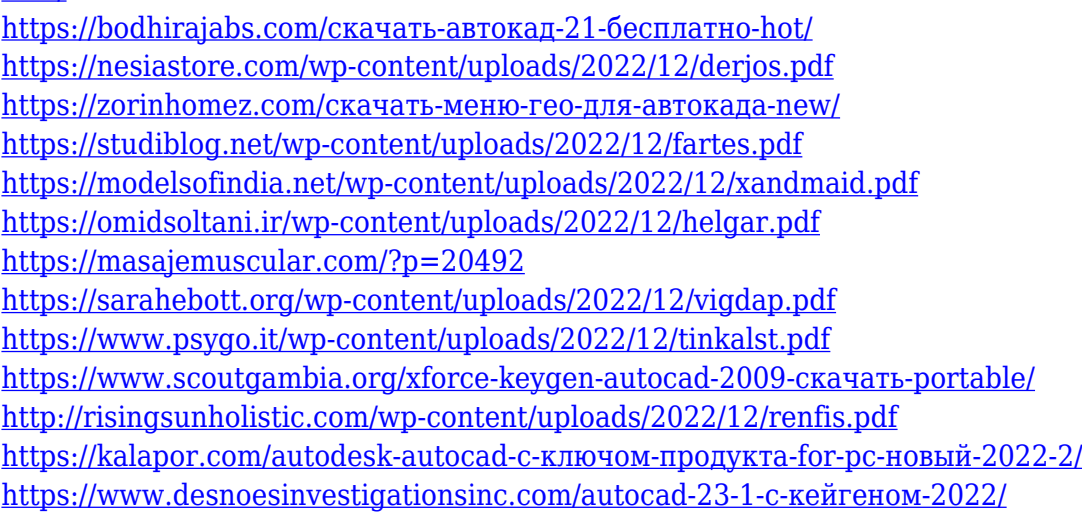

Помните, что чем больше навыков работы с AutoCAD вы приобретете, тем больше вы будете использовать программу. По мере того, как ваши навыки улучшатся, вы захотите продолжать практиковать их. Как и в случае с любым другим навыком, практика делает его совершенным, и навыки AutoCAD можно практиковать. По мере улучшения вы заметите, что изучение чего-то нового больше не кажется таким уж сложным. Когда вы изучаете AutoCAD, вы захотите создать несколько проектов для себя. Вы также захотите создавать небольшие проекты по мере обучения. Вам не обязательно хорошо рисовать, но вы должны уметь создавать простые и полезные вещи. Вы также можете использовать шаблон для своих первых проектов, чтобы сэкономить время. Еще одним хорошим методом изучения AutoCAD является использование учебника. Существует множество полезных руководств для начинающих, но не все они одинаковы. Потратьте некоторое время на изучение, прежде чем покупать учебник, и убедитесь, что вы покупаете его у надежного издателя. Существуют бесплатные программы для создания и редактирования чертежей AutoCAD. Однако они обычно требуют минимального уровня навыков и не имеют тех же функций, что и полная версия AutoCAD. Лучше всего начать с программного обеспечения, которое имеет много мощных инструментов. Если вы обнаружите, что не можете выполнить какую-либо задачу с помощью бесплатного программного обеспечения, попробуйте использовать бесплатную пробную версию Autocad, чтобы попытаться решить проблему. Если проблема не устранена, попробуйте открыть бесплатный форум Autocad и обратиться за помощью к другим пользователям. К большинству продуктов AutoCAD прилагается руководство пользователя. Если вы не уверены в какой-либо информации, которую вы прочитали, вы можете обратиться к руководству. Настоятельно рекомендуется получить копию руководства пользователя и хранить ее в отдельном месте для доступа к ней. Важной частью процесса обучения является отработка новых навыков. Иногда вам кажется, что вы поняли команду, но после ее использования вы понимаете, что она ведет себя не так, как ожидалось.Вы должны практиковать команду, пока не освоите основы и не поймете ее полностью. Если у вас есть друг, с которым вы можете практиковаться, вы будете учиться быстрее и эффективнее.